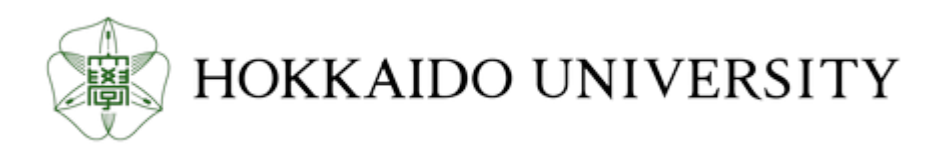

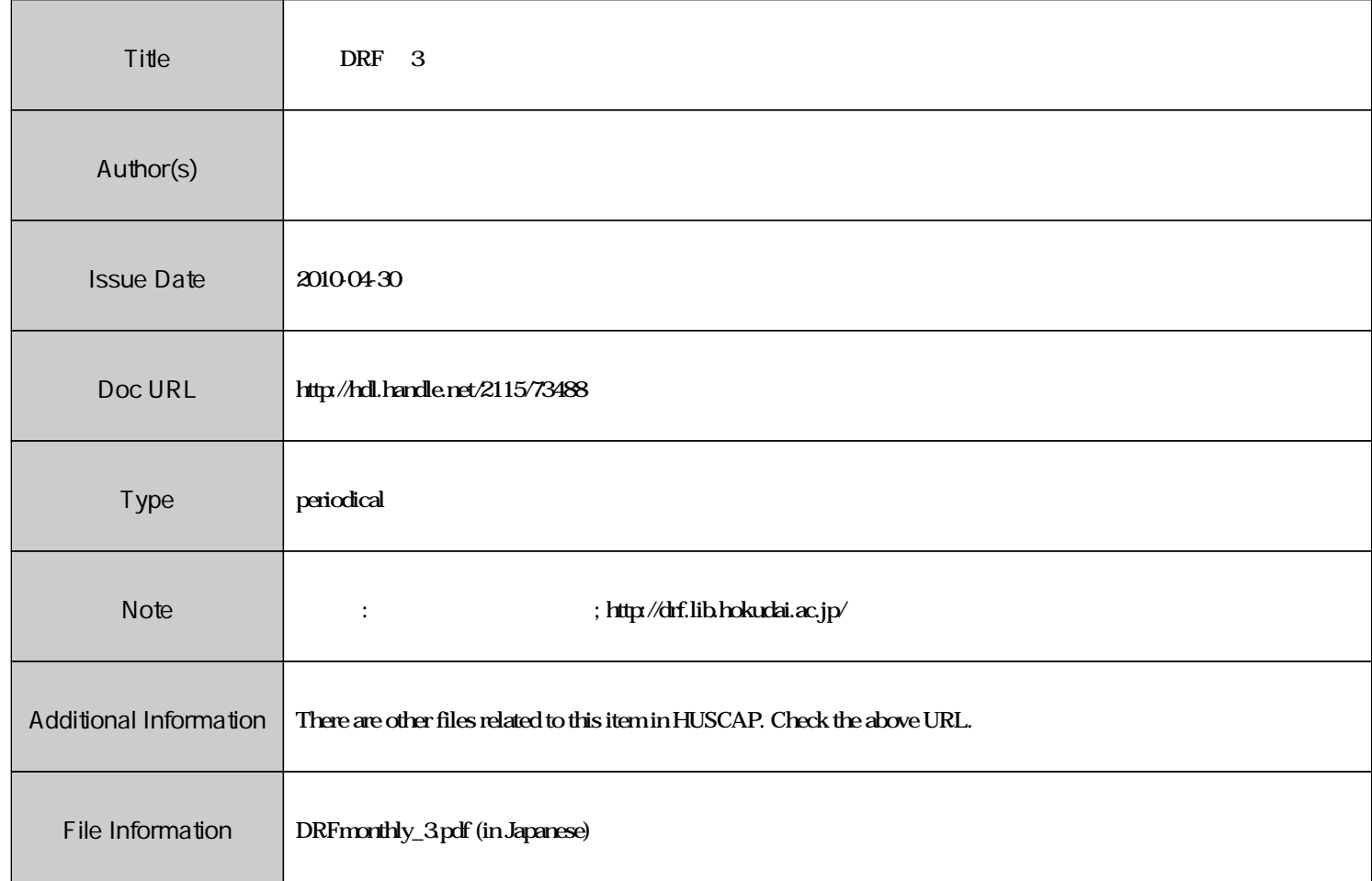

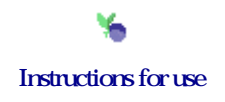

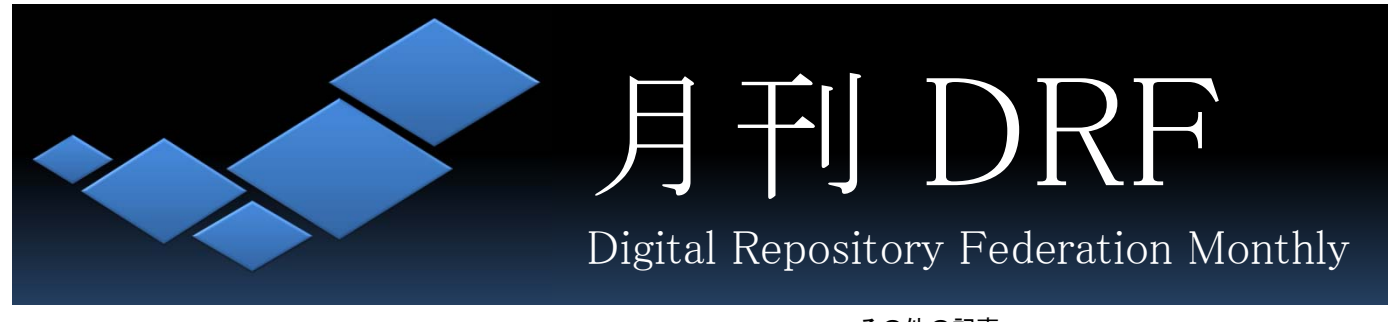

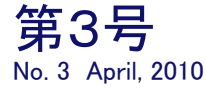

第3号 【特集1】独仏リポジトリ事情 【特集2】機関リポジトリ担当者になったら その他の記事 MLの話題から ~旧字体で書かれた情報源、メタデータをどう作る? DRF参加機関紹介 ~福島大学学術機関リポジトリ FUKURO\_フクロウ.

## 特集1 独仏リポジトリ事情

札幌での新生DRF発足1週間前の1/28~2/2に、ドイツ・フランスでリポジトリに関す る研究をおこなっているコンソーシアムの調査、意見交換に行ってきました。

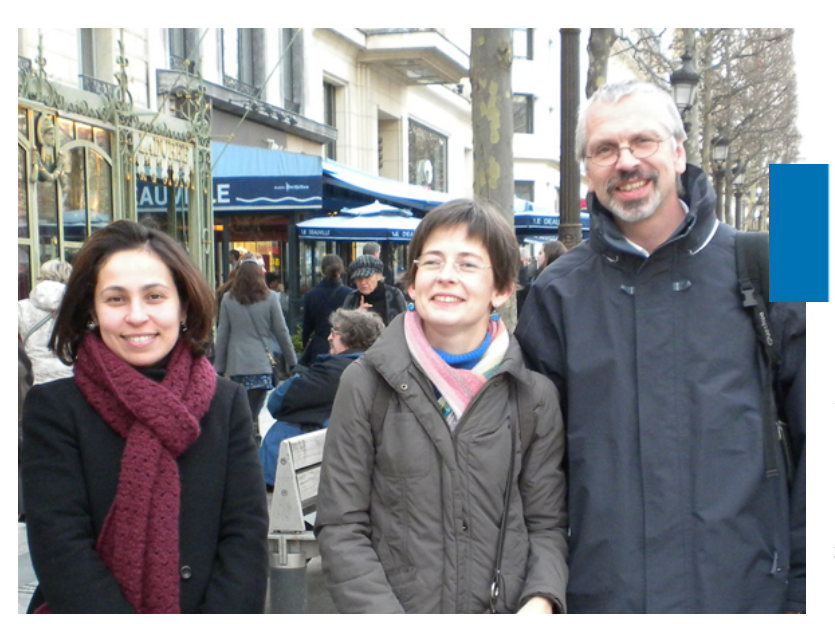

左から、Chérifa Boukacem-Zeghmouriさん(Univ. Lille3)、Hélène Prostさん(INIST-CNRS)、Joachim Schöpfelさん(Univ. Liile3)

行ってきた人: 千葉大学附属図書館の 武内八重子さん (写真は雪の札幌)

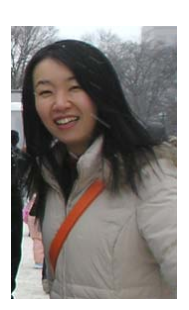

### フランス

フランスでは,リール第3大学,国立科学研究 センター科学技術情報研究所 (INIST-CNRS) の 方々にフランスのIRの現状等について伺いまし た。業績評価ツールとして非公開のIRや,ナ ショナルアーカイブ(HAL)を使った共同リポジ トリ, HALがメタデータだけハーベストするIR, あるいは本文もあわせてハーベストするIRなど, 様々な形のリポジトリが存在するそうです。 OAやリポジトリ用語の多言語語彙集,電子 ジャーナルにおけるCOUNTERのような機関リポジ トリ統計結果報告様式の標準化といった,具体 的な協働のアイデアについて意見交換しました。

### ドイツ

ドイツではDINI(The German Initiative for Network Information)という情報コ ミュニケーションに関するイニシアチブが あり,リポジトリに関する研究プロジェク トもあります。訪問したザールラント大学 は,アクセス統計の標準化に取り組むOpen-Access-Statistik(OAS)プロジェクトに参 加しているので,利用統計が話題の中心に なりました。

複数IRに収録された文献のアクセス数の 統合はふむふむと思ったのですが、別のIR に収録された同じ文献はそれぞれのIRに続 けてアクセスしたらダブルクリック扱いと することにはかなり驚きました。 (皆さんはどう思いますか?)

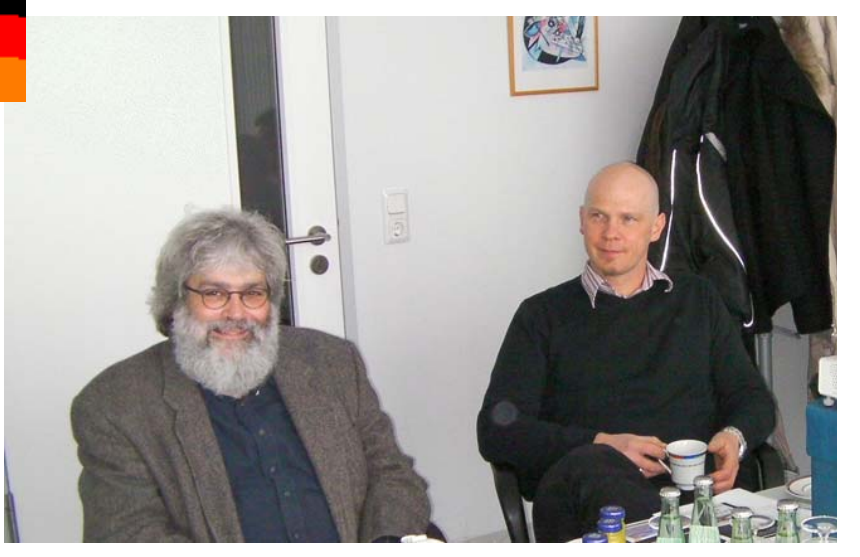

左から、Matthias Müllerさん、Ulrich Herbさん(Saarland Univ.)

# 特集2 機関リポジトリ担当者になったら

新しい年度が始まりました。人事異動で初めてリポジトリの担当になった方も多いことと思います。 機関リポジトリ担当になったらまずは何をすればよいのでしょう。 初めて聞く用語や初めての作業など、戸惑うことばかりではないでしょうか。 広島大学で今年度よりリポジトリ担当になった濱さんと、前任者の上田さんの引き継ぎをのぞいてみました。

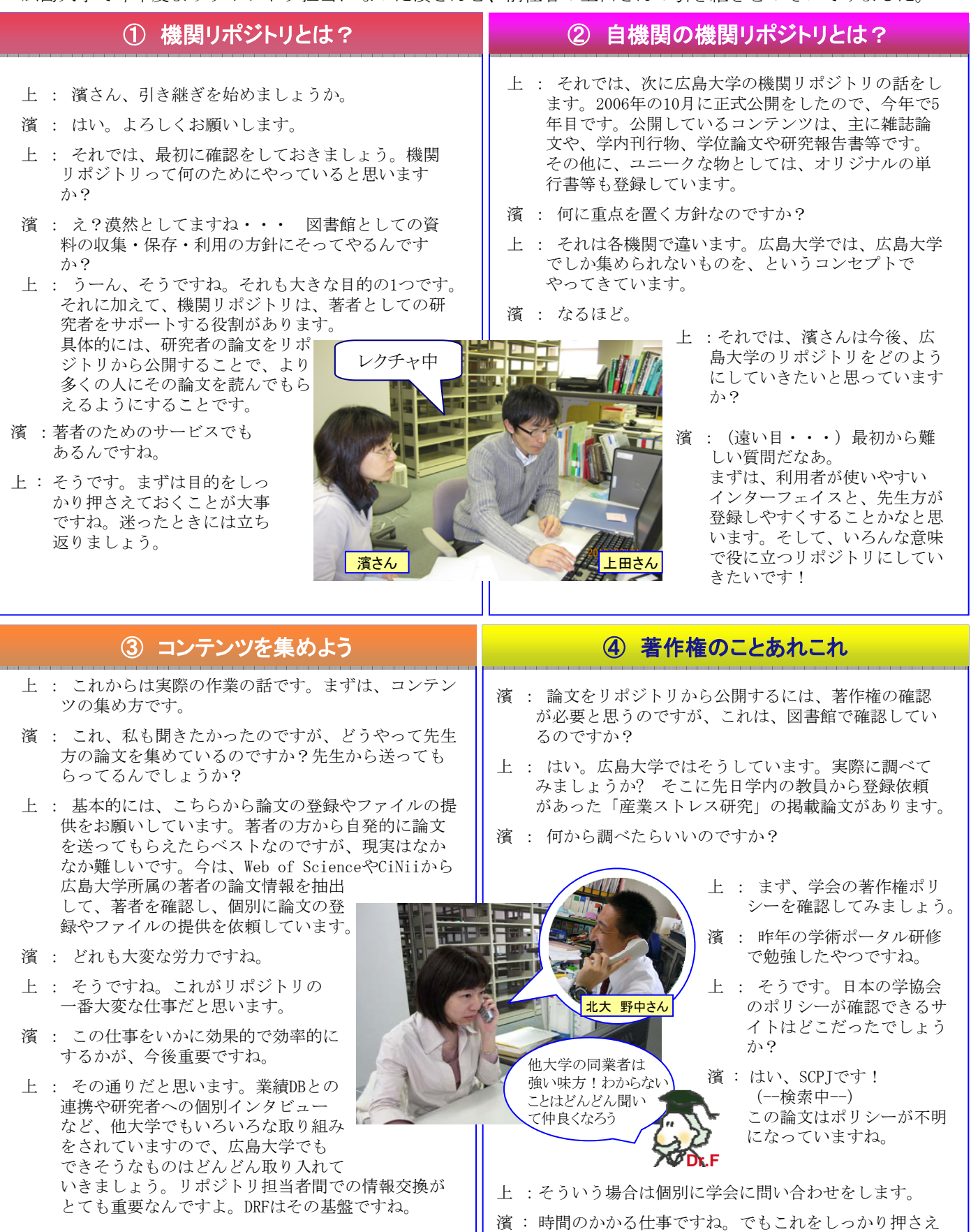

えていくことが、きっと後で役に立つんですねー。

# 特集2 機関リポジトリ担当者になったら

- 上 : 次はスキャニングです。紙媒体でもらった論文など は、スキャンしてPDFファイルを作成します。ここか らの説明は、スキャニングを担当している森岡さん にしてもらいます。それでは、森岡さんよろしくお 願いします。
- 森 : 森岡です。よろしくお願いします。紙でいただいた 論文などは、まず背を切断してばらします。その後、 カラーページがないか、折り込みがないかなどを チェックします。その後、モノクロとカラーに分け て、それぞれ300dpiの解像度でスキャンします。そ の後、ページの乱れやゆがみの修正、トリミングな どを行います。PDFの処理が終わったら、OCRをかけ ます。
- 濱 : OCRって何ですか?
- 森 : OCRは文書の画像からコンピュータが認識できる文 字情報を変換する装置のことですね。スキャニング したPDFファイルは画像なので、文字情報はありませ ん。これにOCRで文字情報を付加することで、検索エ ンジンからもコンテンツの全文を検索することが可 能になります。

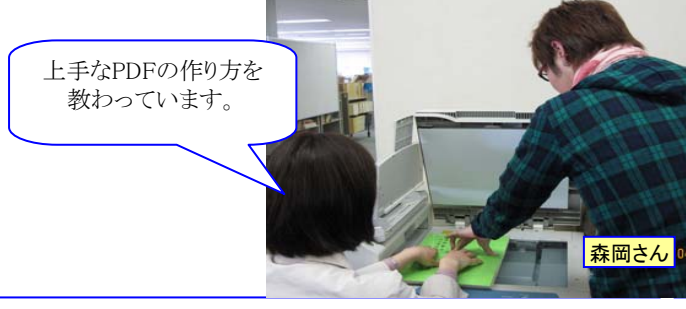

- 引き継ぎ中に尾崎さんがやってくる。
- 尾 : 濱さん、来週、新任教員オリエンテーションがある んだけど、そこでリポジトリの説明をしてくれない? デビューデビュー。
- 濱 : えっ私がですか? はい、わかりました… どんな風に説明したらいいでしょう?(かなり不安)
- 尾 : たぶんリポジトリのことをよく知らない先生たちだ と思うので、簡単なリポジトリの説明と、コンテンツ 登録のお願いの、2本柱かな。5分くらいなので簡潔に ね。担当者の名前と連絡先を言うのを忘れないように。
- 濱 : 時間もないので、要点を絞って説明し ないといけないですね。チラシやパンフ レットも配りましょう。

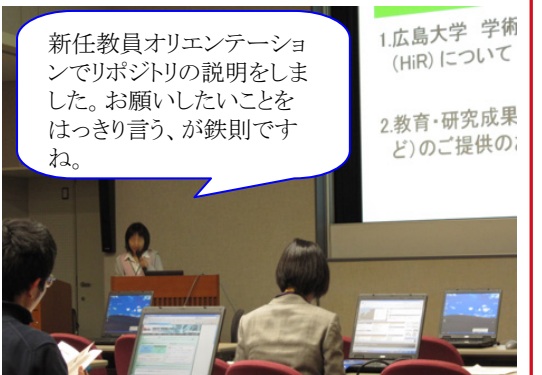

### ⑤ スキャニング ◎ ◎ △タデータの付与

- 上 : 次はメタデータの作成ですね。
- 濱 : メタデータって何ですか?
- 上 : 図書でいう目録と思ってもらえればいいです。
- 濱 : 書名とか著者名などを入力するのですか?
- 上 : 登録する資料(コンテンツ)によって多少、入力項 目に違いがありますが、雑誌論文であれば、論文名、 著者名、キーワード、抄録、雑誌名、巻号、ページ、 出版者、権利情報などを入力します。メタデータの 付与とファイルのアップロードがすんだら、登録は 終了です。
- 濱 : (作業中) はい、登録したものが見られました!

### ⑦ 研究者とのコミュニケーション

濱 : 広島大学ではアドバイザーの先生がいらっしゃいま すよね。どんな活動をしているんですか?

上 : 昨年度は、研究内容や、研究成果の発表媒体、発表 方法、研究に必要な情報の入手方法などについて聞 きました。各分野での研究方法は様々ですので、リ ポジトリへコンテンツを登録してもらうには、その 分野に応じたアプローチをすることが必要だと実感 しました。 このように、研究者と話をすることで新しい視点 が生まれてきたり、ニーズを把握することも出来ま

すので、反映させたり、今後ももっと積極的にこの ような活動をしていきましょう。 リポジトリは研究者へのサービスです。研究者との コミュニケーションを大事にしていきましょう。

### **⑧ 説明会のコツ ◎ ◎ ● ③ 参考になるサイト・メーリングリスト**

濱 : リポジトリに関連する情報ってどこから入手したら いいですか?

いますし、リポジトリシステムを試すこともできます。 | 上 : まずは、DRFのメーリングリストですね。DRFはWiki サイトもあって参考になる情報が載っています。 UsrComプロジェクトが初心者向けの掲示板を運用して 後は、国会図書館のカレントアウェアネスポータルも 国内外の情報を入手できますし、各大学のリポジトリ 担当者がブログやウェブでいろいろな情報提供をして いますので参考にしてみて下さい。

## 在任1ヶ月のつぶやき**…**

著作権の許諾状況を調査したり、論文をPDF 化してメタデータを付与したりといった地道 で骨が折れる(心も折れそうになる)作業が あるかと思えば、広報のため人前でプレゼン テーションもする。リポジトリの仕事は管理 業務とサービス業務の間の子と言ったところ でしょうか。

あと、DRFのメーリングリストで飛び交う宇 宙語(略称や用語など)を解説していただい たり、HPで調べたりして、ようやく片言の日 本語に見えてきました (笑)

リポジトリの拡大とともに自分の世界も広げ ていきたいと思っています。みなさまどうぞ よろしくお願いします![広島大学 濱知美]

広島大学のIR担当 上:森岡さん・上田さん 下:濱さん・尾崎さん

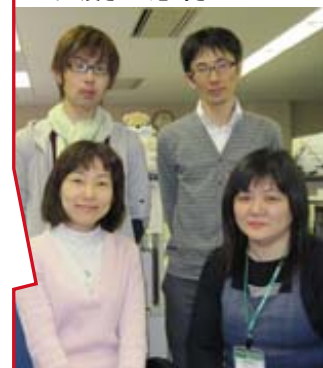

## 旧字体で書かれた情報源、メタデータをどう作る?

**[drf:1690]** 「tilte」に旧字体のままデー タを入力。「title.alternative」に新字 に置き換えたデータを入力しています。

**[drf:1695]** JAIROでは現在、各研究者業績DBと 研究者リゾルバーを介して連携した、IDによ る著者名寄せを検討中です。いずれ著者表記 の揺れはそちらで解決されることを想定して います。

**[drf:1692]**タイトルはどちらかと言うと 簡単で,著者の標記をどうするか悩ん でいます。

**DRF** メーリング リストから

### 【参考】

●Dspaceの「漢字異体字の統合検索を実現する」 http://www12.ocn.ne.jp/~zuki/Japanization/dspa ce142/unified/unified.html ●E-repositoryの漢字統合インデックス

DRFメーリングリストバックナンバーは、 http://drf.lib.hokudai.ac.jp/drfml/ からご覧になれます。

### **DRF** 参加機関 紹介

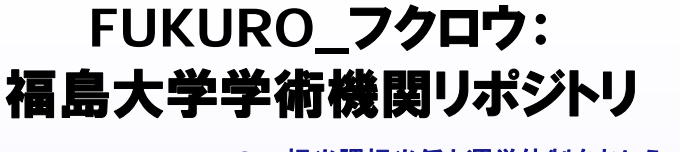

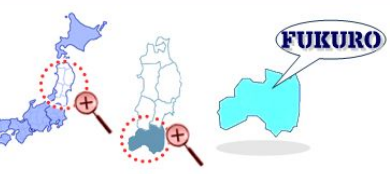

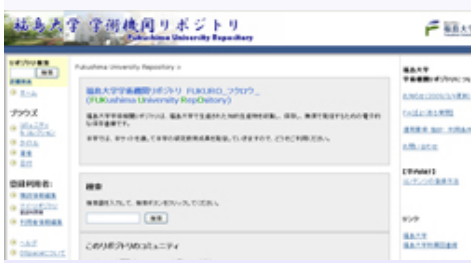

### FUKUROトップページ http://ir.lib.fukushima-u.ac.jp/

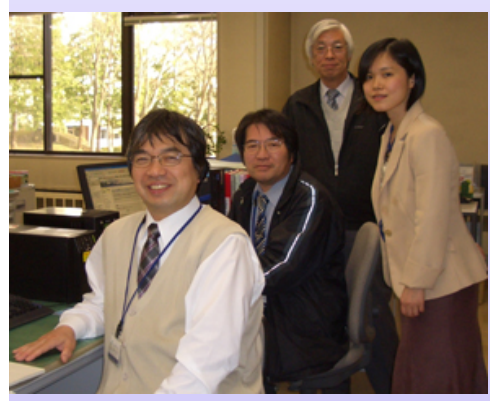

左から 担当の河野さん、安斎さん、 小椋さん、門間さん

### **Q1.** 担当課担当係と運営体制をおしえてください

本学の情報全般を担当する情報メディア委員会のもとに設置されている学 術・教育情報専門委員会の中に3つの作業部会(IR推進部会、IR学術コン テンツ部会、IRシステム構築・運用部会)を立ち上げました。それぞれの部 会には教員と図書系職員・情報系職員を配置してそれぞれが分担してリポ ジトリを構築しました。平成22年度より委員会体制の見直しと事務組織の 改変が行われ、企画・運営は情報メディア委員会、学術情報課が実務を担 当します。受入・目録業務を兼務している1名が主担当ですが、何かあれ ば作業部会メンバー5人が駆けつけて応援する体制となっています。

#### **Q2.** 導入システムは何ですか?

DSpace 1.4.2です。平成18年度導入予定でしたが、事務用システムや総合 情報処理センターの研究用システムなどの調達があったために、平成19年 度に図書館システムの更新と併せてリポジトリシステムを導入しました。

### **Q3.** 公開時の苦労話や秘蔵話、他機関と違った活動などをぜひ。

リポジトリシステムは、導入当初うまく機能しませんでした。導入した メーカーのSEもDSpaceの詳細が不明だったため、リポジトリ担当者とS Eで内容を調査するとともに、打合せを重ねて改善しました。結局まとも に機能するのに約半年もかかり大変苦労しました。

### **Q4.** FUKUROのチャームポイントは?(ここが気に入ってるといったところを)

FUKURO フクロウ の愛称です。リポジトリの試験公開に先立ち、学 内に一般公募を行ったところ、学生から応募されたものが愛称として採用 されました。フクロウは、学問や研究、知恵の象徴といわれ、さらに福島 の「フク」をも含んでいることから図書館にふさわしいとの評価を得たも のです。FUKURO フクロウ が棲む知の森を創るために、コンテンツ 登録を行っています。

### **Q5.** DRFに期待することは何ですか?

DRFの各種行事に参加して感じることは一体感でしょうか。学術情報 の流通を本気で考えている仲間が大勢いるということは大変心強いもので、 DRFには、その先導役であってほしいと願っています。また、各館での 要員養成のために、今後も新人向け研修にご尽力願いたいと思っています。

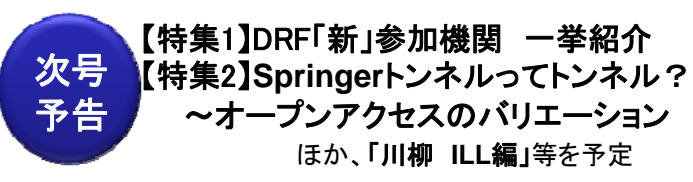

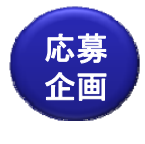

### 川柳第2弾 お題は「IRの愛称」

gekkandrf@gmail.com までお送り下さい 。<br>※第1弾「ILL」に多数のご応募ありがとうございました。 次号でどーんとご紹介しますのでおたのしみに!

編集後記:新年度に入り、リポジトリ業界にも新しいメンバーが増えましたね。気候の安定しない4月でしたが、 CSI委託事業の申請も始まり、 疲弊した体にムチ打って(泣)新しい1年のスタートです。「こじつけで 語呂合わせでも 呼べば愛称」川柳お待ちしています。(尾)

月刊DRFでは、みなさまからのお便りをお待ちしています。gekkandrf@gmail.com 月刊DRF第3号 平成22年4月30日発行 デジタルリポジトリ連合